### Réunion de rentrée DL1

Pierre Rousselin

Université Paris 13 – Institut Galilée

1 er septembre 2022

[Où sommes-nous ?](#page-2-0)

[Double-licence](#page-5-0)

[Personnel de l'université](#page-13-0)

[Réussir en DL1](#page-21-0)

[Un problème Maths – Info](#page-30-0)

<span id="page-2-0"></span>[Où sommes-nous ?](#page-2-0)

[Double-licence](#page-5-0)

[Personnel de l'université](#page-13-0)

[Réussir en DL1](#page-21-0)

[Un problème Maths – Info](#page-30-0)

### Université Paris XIII

- ▶ Université Paris XIII dénommée « Sorbonne Paris Nord », créée en 1970
- I Campus de Villetaneuse, petite ville de 13000 habitants en Seine-Saint-Denis
- I Institut Galilée, regroupe la recherche et l'enseignement en sciences « dures » de l'université Paris 13
- $\blacktriangleright$  Parmi les laboratoires de recherche :
	- I LAGA, Laboratoire Analyse, Géométrie et Applications, le « labo de maths »
	- I LIPN, Laboratoire d'Informatique de Paris Nord, le « labo d'info »
	- I L2TI, Laboratoire de Traitement et Transport de l'Information

### Parmi les formations de l'institut Galilée

- $\blacktriangleright$  licences de maths, d'info et double-licence.
- $\blacktriangleright$  masters :
	- I informatique, parcours Programmation et Logiciels Sûrs (PLS) et Exploration Informatique des Données et Décisionnel (EI2D)
	- $\blacktriangleright$  mathématiques fondamentales
	- I enseignement des mathématiques (préparation au CAPES)
	- I mathématiques des données
- I école d'ingénieur « Sup'Galilée », notamment parcours :
	- $\blacktriangleright$  info et info en apprentissage
	- I MACS (mathématiques appliquées au calcul scientifique)
- $\blacktriangleright$  école doctorale
- I école universitaire de recherche (EUR) « Mathematics and Computer Science » bourses de master ou doctorat pour des thèmes maths-info.

<span id="page-5-0"></span>[Où sommes-nous ?](#page-2-0)

[Double-licence](#page-5-0)

[Personnel de l'université](#page-13-0)

[Réussir en DL1](#page-21-0)

[Un problème Maths – Info](#page-30-0)

### $Double\text{-}lice<sub>ne</sub> = deux  $lie<sub>nees</sub>$$

- I Vous êtes *à la fois* en licence d'informatique *et* en licence de mathématiques.
- Idéalement, vous décrochez donc deux diplômes de licence en 3 ans, soit 6 semestres ou « niveaux. »
- I Chaque semestre, idéalement vous validez un niveau de licence de maths et un niveau de licence d'info.
- I Chaque semestre, vous pouvez, par choix ou parce qu'on vous l'impose basculer en licence « simple » de maths ou en licence « simple » d'info.

### Organisation des 3 années

- L1 Peu de différence avec la L1 maths et la L1 info. But du jeu pour vous : acquérir des bases très très solides pour pouvoir tenir le coup plus tard. Viser plus de 14 de moyenne.
- L2 Ça se complique beaucoup, car la L2 maths et la L2 info divergent donc plus de cours à suivre, beaucoup plus de travail à fournir.
- L3 Premier semestre ici, toujours difficile, second semestre, a priori à l'international.

# Niveau 1 (N1)

UE (Unités d'Enseignements) fondamentales

- I algèbre 1 : Introductions aux structures mathématiques. Bases du langage et du raisonnement mathématique. 6 ECTS
- I analyse 1 : Suites et fonctions continues. Bases de l'analyse mathématique. 7 ECTS
- $\blacktriangleright$  programmation 1 : Éléments d'informatique. Initiation à la programmation, en C. 7 ECTS
- Initiation à l'environnement Unix. Apprendre à utiliser la ligne de commande Unix, quelques concepts clés de systèmes d'exploitation, écriture de scripts shell. 6 ECTS

UE transversales dans un bloc « culture générale. »

- $\blacktriangleright$  anglais, 2 ECTS
- $\triangleright$  bureautique scientifique, 1 ECTS
- $\blacktriangleright$  initiation aux preuves formelles  $^1$  spécifique double-licence,  $1$ ECTS

<sup>1.</sup> qui n'est dans ce bloc que pour de basses raisons administratives...

## Niveau 1 (N1)

Le niveau 1 est la base de la base et conditionne toute la suite.

- In Si vos résultats au niveau 1 sont juste moyens, il est très probable que vous raterez le niveau 2.
- I Si vos résultats au niveau 1 sont vraiment insuffisants, vous ne serez pas autorisé à suivre les cours du niveau 2, mais à la place passerez en parcours aménagé et ne pourrez valider la L1 qu'en deux ans.

### Règles précises

Pour valider un niveau, en général, 3 conditions :

- $\triangleright$  au moins 6 de moyenne à chaque UE fondamentale et
- $\triangleright$  au moins 10 à la movenne des UE fondamentales et
- ightharpoont au moins 10 de moyenne générale.

### Règles précises

Pour valider un niveau, en général, 3 conditions :

- $\triangleright$  au moins 6 de moyenne à chaque UE fondamentale et
- $\triangleright$  au moins 10 à la moyenne des UE fondamentales et
- $\triangleright$  au moins 10 de moyenne générale.

Pour passer du niveau 1 au niveau 2 :

- I Au moins 50% des ECTS des UE fondamentales obtenues (donc, en gros, 2 UE à plus de 10) ;
- $\triangleright$  Au moins 6 à la moyenne des UE fondamentales.

<https://galilee.univ-paris13.fr/licence/> onglet « modalités du contrôle des connaissances et compétences »

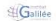

#### **ANNEE UNIVERSITAIRE 2022-2023 LICENCE Licence 1ère année**

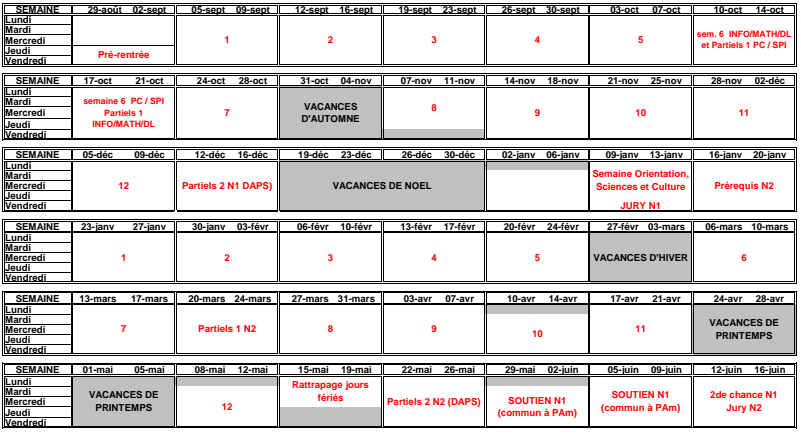

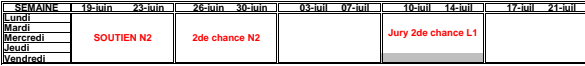

Université Sorbonne Paris Nord - 99 ,avenue JB Clément 93430 Villetaneuse

<span id="page-13-0"></span>[Où sommes-nous ?](#page-2-0)

[Double-licence](#page-5-0)

#### [Personnel de l'université](#page-13-0)

[Réussir en DL1](#page-21-0)

[Un problème Maths – Info](#page-30-0)

### **Contacts**

Vos interlocuteurs privilégiés cette année : Secrétariat L1 Galilée Loredana Yacoubi, <licence1.galilee@univ-paris13.fr> Responsable double-licence Pierre Rousselin, <rousselin@univ-paris13.fr>

### Contacts

Vos interlocuteurs privilégiés cette année : Secrétariat L1 Galilée Loredana Yacoubi, <licence1.galilee@univ-paris13.fr> Responsable double-licence Pierre Rousselin,

```
rousselin@univ-paris13.fr
```
Règles à respecter :

- ▶ Utilisez vos adresses @edu.univ-paris13.fr et consultez-les régulièrement (au moins 1 fois par jour).
- ► Un **objet** clair, net et précis.
- $\triangleright$  Dans le corps,
	- $\blacktriangleright$  rappelez qui vous êtes ;
	- $\triangleright$  faîtes des phrases courtes et compréhensibles;
	- In soyez poli sans en faire des tonnes.
- I Relisez-vous avant l'envoi.
- I Demandez-vous si ce mail est indispensable. Le meilleur mail est celui qui n'est pas envoyé.

### Mauvais exemple de mail

#### **Objet : Urgent**

Bonjour Monsieur le professeur, je ne comprends vraiment pas le cours numéro 3.

Le partiel est très bientôt et je vous promets avec d'autres étudiants on a essayé mais il y a trop de choses qu'on ne comprend pas est-ce que ce serait possible de ne pas poser de question sur ce cours au partiel s'il-vous-plaît. Merci d'avance.

### Mauvais exemple de mail

#### **Objet : Urgent**

Bonjour Monsieur le professeur, je ne comprends vraiment pas le cours numéro 3.

Le partiel est très bientôt et je vous promets avec d'autres étudiants on a essayé mais il y a trop de choses qu'on ne comprend pas est-ce que ce serait possible de ne pas poser de question sur ce cours au partiel s'il-vous-plaît. Merci d'avance.

- I Objet à la fois impoli (ne pas imposer son urgence à autrui) et dénué d'information.
- $\triangleright$  Pas de présentation, je ne sais pas de quel cours il s'agit.
- $\triangleright$  Trop imprécis sur les difficultés liées au cours, quelles notions ne sont pas comprises ?
- I Demander des explications sur des points précis plutôt que de demander de ne pas évaluer quelque chose.
- I « Merci d'avance » est impoli car veut forcer la main de son interlocuteur.

### Bon exemple de mail

### **Objet : [Unix] Fichiers de configuration**

Bonjour,

Je suis une de vos étudiantes en Unix.

Dans le transparent 9 du cours 3, vous évoquez les fichiers de

configuration .bashrc, .vimrc et .zshrc de l'utilisateur.

J'ai regardé dans mon répertoire personnel avec la commande ls -al mais je n'ai que .bashrc, est-ce normal ?

Faut-il connaître les autres fichiers de configuration, et si oui, à quoi servent-ils ?

Cordialement,

–

Alice Bob, 12212345

### Bon exemple de mail

### **Objet : [Unix] Fichiers de configuration**

Bonjour,

Je suis une de vos étudiantes en Unix.

Dans le transparent 9 du cours 3, vous évoquez les fichiers de configuration .bashrc, .vimrc et .zshrc de l'utilisateur.

J'ai regardé dans mon répertoire personnel avec la commande ls -al mais je n'ai que .bashrc, est-ce normal ?

Faut-il connaître les autres fichiers de configuration, et si oui, à quoi servent-ils ?

Cordialement,

–

### Alice Bob, 12212345

- I L'objet apporte immédiatement du contexte, on sait tout de suite de quoi il est question.
- $\triangleright$  Les questions sont détaillées et concise, le contexte est bien donné.
- $\blacktriangleright$  L'étudiante fait part de ses recherches et initiatives.
- I Les questions sont séparées par un passage à la ligne, je peux répondre directement dans le texte à chacune d'entre elles.

Dans les matières scientifiques, ils sont généralement enseignants-chercheurs au LAGA ou au LIPN sauf Alain Rousseau et moi-même qui sommes enseignants à plein temps.

algèbre 1 Christian Ausoni, Alain Rousseau, Isabelle Vidal analyse 1 Henry de Thélin, Alain Rousseau, Isabelle Vidal programmation 1 Roland Grappe, Étienne André, Francesco Demelas, Ikram Garfatta

unix Pierre Rousselin, Alexandre Louvet

preuves formelles Micaela Mayero, Marie Kerjean, Pierre Rousselin

<span id="page-21-0"></span>[Où sommes-nous ?](#page-2-0)

[Double-licence](#page-5-0)

[Personnel de l'université](#page-13-0)

[Réussir en DL1](#page-21-0)

[Un problème Maths – Info](#page-30-0)

### Réussir sa L1 DL

 $\blacktriangleright$  Vu dans les transparents de la grande réunion des primo-arrivants : Assiduité + Travail  $\implies$  réussite.

### Réussir sa L1 DL

- I Vu dans les transparents de la grande réunion des primo-arrivants : Assiduité + Travail  $\implies$  réussite.
- I Ce sont certainement des conditions *nécessaires* mais pas suffisantes!
- In étudiant qui est tout le temps là et travaille d'arrache-pied à apprendre par cœur sans comprendre ne peut pas réussir.

### Réussir sa L1 DL

- I Vu dans les transparents de la grande réunion des primo-arrivants : Assiduité + Travail  $\implies$  réussite.
- I Ce sont certainement des conditions *nécessaires* mais pas suffisantes!
- In étudiant qui est tout le temps là et travaille d'arrache-pied à apprendre par cœur sans comprendre ne peut pas réussir.
- I Vous devez certes êtres présents et travailleurs mais surtout, en étant actifs.
- ► Les mathématiques et l'informatique sont des activités. On fait des mathématiques et on fait de l'informatique.

### Exemple : « apprendre une démonstration en mathématiques »

- I Ne pas apprendre mot à mot la démonstration : ça prend trop de temps et ne sert à rien.
- I Commencer par essayer de la comprendre de fond en comble. Est-ce qu'il y a des points qui restent flous pour vous ? Des détails qui n'en sont pas ? Essayer (vraiment) de clarifier les choses.
- $\blacktriangleright$  Il est normal de passer plusieurs heures à essayer de vraiment bien comprendre une démonstration. C'est une *activité*, vous aurez certainement à sortir du papier et un crayon pour combler les trous. Peut-être aurez-vous à dérouler la démonstration sur des exemples pour la comprendre.
- $\triangleright$  Identifier les points importants, les distinguer des détails.
- I À la fin, vous devez être capable d'écrire vous-même cette démonstration avec votre propre niveau de détail, vos notations, etc.

### Exemple : « comprendre un programme en C »

- I Ne pas apprendre mot à mot le programme : ça prend trop de temps et ne sert à rien.
- Il est certainement bon de recopier (vraiment, pas de le copier-coller) le programme sur machine, ça rend la compréhension plus facile, vous fait rentrer la syntaxe dans les doigts, et vous permet ensuite de l'essayer (compiler et exécuter) et de le modifier.
- I Le programme a peut-être plusieurs parties bien découpables, les identifier et comprendre leurs rôles.
- I Certains passages peuvent être obscurs : faîtes de rapides traces sur papier.
- Identifier les choses nouvelles ou belles de ce programme pour pouvoir les réutiliser.
- $\blacktriangleright$  À la fin vous devriez pouvoir écrire un programme qui a le même objectif, mais tout seuls et « à votre sauce ».

### Informatique

- I L'université met à votre disposition des salles de TP avec des machines sous Linux.
- I Mais il est très très souhaitable que vous ayiez votre propre machine. Au pire, l'université peut vous en prêter.
- $\triangleright$  Vous aurez besoin d'un système Unix (et un compilateur C), donc, par exemple :
	- $\blacktriangleright$  un Mac (mais c'est cher) ou
	- $\triangleright$  une machine sous Windows avec *dual boot* Linux ou
	- $\triangleright$  (moins bien mais plus simple) une machine Windows avec WSL (Windows Subsystem for Linux) ou bien une virtual box sous Linux.
	- <sup>I</sup> Pire des cas : guacamole (ou mieux, ssh) sur les machines de l'université.
- Inutile d'avoir une machine puissante.
- Il faudrait vraiment régler ça maitenant, car vous avez du temps.

Le plus important pour votre réussite : l'entraide

- I Traditionnellement, l'entraide est *très développée en licence maths/info et encore plus en DL*.
- ▶ Faîtes un serveur discord, ou autre !
- I Soyez toujours aimables et soigneux dans vos interactions, soyez attentifs les uns des autres.
- I Quand un étudiant explique quelque chose à un autre, c'est très positif *pour les deux étudiants.*
- I Attention à la fausse aide : donner son travail à un autre pour qu'il le recopie (ou le copie-colle si c'est du code) est néfaste pour tout le monde.
- I Normalement, l'ambiance en classe est à la fois très agréable et studieuse.
- I N'hésitez pas à aller au tutorat : ce sont souvent d'anciens étudiants, passés par cette licence (maths ou info ou DL).

### Quelques statistiques de l'année dernière

Sur 65 inscrits en DL1 l'année dernière,

- I 5 défaillants au N1 (donc ne sont pas venus ou presque pas)
- ► 20 sont passés en parcours aménagé après le N1
- $\blacktriangleright$  2 changements d'université à l'issue du N1
- $\blacktriangleright$  10 redoublements à l'issue du N2
- $\blacktriangleright$  1 passage en L2 maths
- $\triangleright$  27 admis en DL2 dont :
	- $\blacktriangleright$  10 mentions assez bien
	- $\blacktriangleright$  5 mentions bien
	- $\blacktriangleright$  4 mentions très bien
	- $\blacktriangleright$  2 félicitations du jury

<span id="page-30-0"></span>[Où sommes-nous ?](#page-2-0)

[Double-licence](#page-5-0)

[Personnel de l'université](#page-13-0)

[Réussir en DL1](#page-21-0)

[Un problème Maths – Info](#page-30-0)

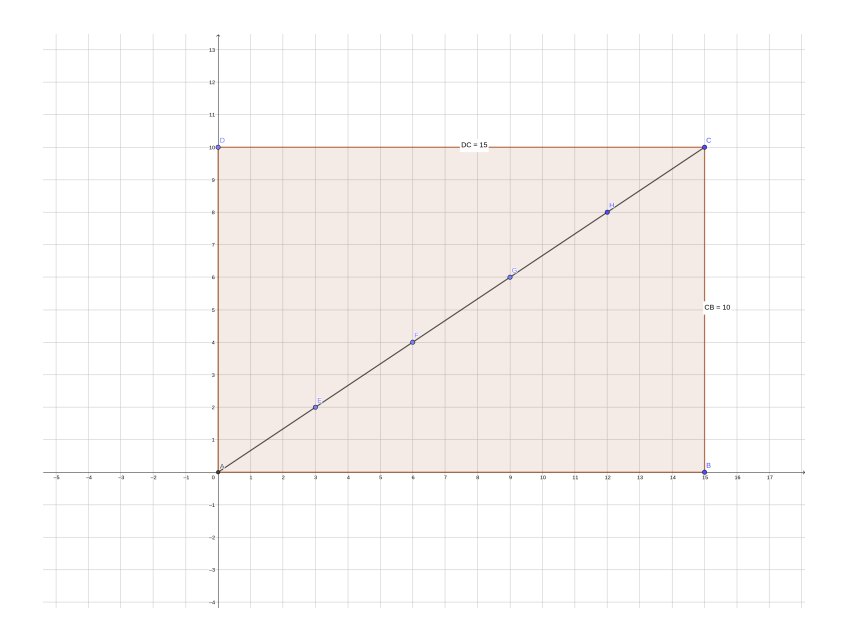

### Problème

#### Problème

Soit une feuille quadrillée sur laquelle est dessiné un rectangle de largeur *m* et de longueur *n* en « utilisant le quadrillage. » Combien y a-t-il de points « du quadrillage » sur une diagonale de ce rectangle ?

### Modélisation

- I Bien qu'assez précis pour être compris par certaines personnes, l'énoncé précédent n'est pas un énoncé mathématique.
- I Transformer un énoncé en langage naturel en énoncé mathématique est appelé *modéliser*.

### Modélisation

- I Bien qu'assez précis pour être compris par certaines personnes, l'énoncé précédent n'est pas un énoncé mathématique.
- I Transformer un énoncé en langage naturel en énoncé mathématique est appelé *modéliser*.

#### Problème modélisé

Dans le plan muni d'un repère cartésien, on considère les points  $O(0,0)$  et  $A(m,n)$  avec *m* et *n* entiers naturels non nuls.

### Modélisation

- I Bien qu'assez précis pour être compris par certaines personnes, l'énoncé précédent n'est pas un énoncé mathématique.
- I Transformer un énoncé en langage naturel en énoncé mathématique est appelé *modéliser*.

#### Problème modélisé

Dans le plan muni d'un repère cartésien, on considère les points  $O(0,0)$  et  $A(m,n)$  avec *m* et *n* entiers naturels non nuls. Combien de points à coordonnées entières appartiennent au segment [*OA*] ?

On part d'une supposée solution quelconque et on cherche des *conditions nécessaires* sur les paramètres de cette solution.

- $\triangleright$  Soit  $P(a, b)$  un point à coordonnées entières sur [*OA*].
- $\blacktriangleright$  Alors...

On part d'une supposée solution quelconque et on cherche des *conditions nécessaires* sur les paramètres de cette solution.

- $\triangleright$  Soit  $P(a, b)$  un point à coordonnées entières sur [*OA*].
- $\blacktriangleright$  Alors...
- I (Théorème de Thalès, ou équation de droite, ou ...)

$$
\bullet \ \ an=bm, \ \text{avec} \ 0\leq a\leq m \ \text{et} \ 0\leq b\leq n.
$$

Exemples :

 $\triangleright$  avec  $m = 15$  et  $n = 12$ , l'équation devient, après simplification par

On part d'une supposée solution quelconque et on cherche des *conditions nécessaires* sur les paramètres de cette solution.

- $\triangleright$  Soit  $P(a, b)$  un point à coordonnées entières sur [*OA*].
- $\blacktriangleright$  Alors...
- I (Théorème de Thalès, ou équation de droite, ou ...)

$$
\bullet \ \ an=bm, \ \text{avec} \ 0\leq a\leq m \ \text{et} \ 0\leq b\leq n.
$$

Exemples :

 $\triangleright$  avec  $m = 15$  et  $n = 12$ , l'équation devient, après simplification par 3,  $4a = 5b$ ,

On part d'une supposée solution quelconque et on cherche des *conditions nécessaires* sur les paramètres de cette solution.

- $\triangleright$  Soit  $P(a, b)$  un point à coordonnées entières sur  $[OA]$ .
- $\blacktriangleright$  Alors...
- I (Théorème de Thalès, ou équation de droite, ou ...)

$$
\bullet \ \ an=bm, \ \text{avec} \ 0\leq a\leq m \ \text{et} \ 0\leq b\leq n.
$$

Exemples :

- $\triangleright$  avec  $m = 15$  et  $n = 12$ , l'équation devient, après simplification par 3,  $4a = 5b$ , qu'en dire?
- $\blacktriangleright$  avec  $m = 4$  et  $n = 9, ...$

On part d'une supposée solution quelconque et on cherche des *conditions nécessaires* sur les paramètres de cette solution.

- $\triangleright$  Soit  $P(a, b)$  un point à coordonnées entières sur  $[OA]$ .
- $\blacktriangleright$  Alors...
- I (Théorème de Thalès, ou équation de droite, ou ...)

$$
\bullet \ \ an=bm, \ \text{avec} \ 0\leq a\leq m \ \text{et} \ 0\leq b\leq n.
$$

Exemples :

- $\triangleright$  avec  $m = 15$  et  $n = 12$ , l'équation devient, après simplification par 3,  $4a = 5b$ , qu'en dire?
- $\blacktriangleright$  avec  $m = 4$  et  $n = 9$ , ...on ne peut pas simplifier.
- $\blacktriangleright$  avec  $m = 10$  et  $n = 10$ ?

#### Définition

Le plus grand diviseur commun de deux entiers naturels *m* et *n* non tous les deux nuls est le plus grand entier *d* qui divise à la fois *m* et *n*. On le note ici *m* ∧ *n*.

#### Définition

Le plus grand diviseur commun de deux entiers naturels *m* et *n* non tous les deux nuls est le plus grand entier *d* qui divise à la fois *m* et *n*. On le note ici *m* ∧ *n*.

Exemples :

 $\blacktriangleright$  15 ∧ 12 =

#### Définition

Le plus grand diviseur commun de deux entiers naturels *m* et *n* non tous les deux nuls est le plus grand entier *d* qui divise à la fois *m* et *n*. On le note ici *m* ∧ *n*.

Exemples :

$$
\blacktriangleright 15 \wedge 12 = 3.
$$

 $\blacktriangleright$  4  $\land$  9  $\equiv$ 

#### Définition

Le plus grand diviseur commun de deux entiers naturels *m* et *n* non tous les deux nuls est le plus grand entier *d* qui divise à la fois *m* et *n*. On le note ici *m* ∧ *n*.

Exemples :

- $\blacktriangleright$  15  $\land$  12 = 3.
- $\blacktriangleright$  4  $\land$  9 = 1.

 $\blacktriangleright$  10  $\land$  10  $=$ 

#### Définition

Le plus grand diviseur commun de deux entiers naturels *m* et *n* non tous les deux nuls est le plus grand entier *d* qui divise à la fois *m* et *n*. On le note ici *m* ∧ *n*.

Exemples :

- $\blacktriangleright$  15  $\land$  12 = 3.
- $1 \wedge 9 = 1$ .

 $\blacktriangleright$  10  $\land$  10 = 10.

### Comment calculer le PGCD ?

- I Méthode pour pouvoir calculer le PGCD de deux nombres ?
- $\blacktriangleright$  Un problème d'informatique !
- I Commençons par une méthode « naïve », c'est-à-dire la première qui vient à l'esprit.

### Comment calculer le PGCD ?

- I Méthode pour pouvoir calculer le PGCD de deux nombres ?
- $\blacktriangleright$  Un problème d'informatique !
- I Commençons par une méthode « naïve », c'est-à-dire la première qui vient à l'esprit.
- I Essayer avec tous les entiers plus petits que *m* et *n* et ne garder que le plus grand qui les divise tous les deux.

### Comment calculer le PGCD ?

- I Méthode pour pouvoir calculer le PGCD de deux nombres ?
- $\triangleright$  Un problème d'informatique !
- I Commençons par une méthode « naïve », c'est-à-dire la première qui vient à l'esprit.
- I Essayer avec tous les entiers plus petits que *m* et *n* et ne garder que le plus grand qui les divise tous les deux.

**Algorithme 1 :** PGCD de deux entiers (très naïf)

```
Données : Deux entiers naturels m et n
Résultat : Valeur de m ∧ n
Variables : entiers naturels d et r
d \leftarrow 1r ←− 0
tant que d \leq \min(m, n) faire
   si d divise à la fois m et n alors
       r ←− d
   d \leftarrow d + 1retourner le contenu de r
```
### De l'algorithme au programme

- $\blacktriangleright$  L'algorithme contient encore des imprécisions, il n'est pas compréhensible par une machine.
- ▶ On va le programmer en langage C. Ceci est un exemple, ce n'est pas obligé de tout comprendre aujourd'hui !
- In autre programme appelé « compilateur C » va se charger de transformer notre programme en une suite d'instructions compréhensibles par la machine.

### Contenu du fichier pgcd\_naif.c

```
#include <stdio.h>
#include <stdlib.h>
int main(int argc, char *argv[])
{
```

```
unsigned m, n, d, min, gcd;
m = \text{atoi}(\text{argv}[1]);n = \text{atoi}(\text{argv}[2]);
if (m < n)
          min = m:
```
#### **else**

```
min = n;
d = 1:
gcd = 0;while (d \leq min) {
        if (m \ % d == 0 \ \&\ x \ n \ % d == 0)gcd = d;
        d = d + 1;
}
printf("pgcd(%u, %u) = %u\n", m, n, gcd);
return 0;
```
▶ Compiler le programme en C et appeler pgcd1 l'exécutable obtenu :

```
$ gcc -Wall pgcd_naif.c -o pgcd1
$
```
- $\triangleright$  Le compilateur n'indique ni erreur ni avertissement (c'est rare), on peut exécuter.
- ▶ On exécute avec comme arguments 15 et 12 :

```
$ ./pgcd1 15 12
pgcd(15, 12) = 3
```
Idem mais avec des grands nombres et en chronométrant :

```
$ time ./pgcd1 456789123 741852963
pgcd(456789123, 741852963) = 9
```
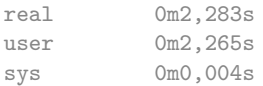

I ... et encore d'autres tests et éventuellement des améliorations.

### Algorithme d'Euclide

- I Maintenant on *sait calculer* le PGCD de deux entiers naturels.
- I C'est déjà une grande victoire : le PGCD de deux entiers *n* et *m* est *calculable*<sup>2</sup> avec de l'ordre de min $(m, n)$  divisions euclidiennes.
- I Mais Euclide (env. −300) savait déjà faire mieux...
- $\triangleright$  Un des plus anciens algorithmes, toujours utilisé en pratique (on n'a guère fait mieux).

<sup>2.</sup> Il y a en effet des choses qui ne sont pas calculables.

### Algorithme d'Euclide

**Algorithme 2 :** Algorithme d'Euclide **Données :** Deux entiers naturels *a* et *b* **Résultat :** Valeur de *a* ∧ *b* **Variables :** *entier r* **tant que** *b >* 0 **faire** *r* ←− le reste de la division de *a* par *b a* ←− *b b* ←− *r* **retourner** *le contenu de a*

### Algorithme d'Euclide

**Algorithme 2 :** Algorithme d'Euclide **Données :** Deux entiers naturels *a* et *b* **Résultat :** Valeur de *a* ∧ *b* **Variables :** *entier r* **tant que** *b >* 0 **faire** *r* ←− le reste de la division de *a* par *b a* ←− *b b* ←− *r*

**retourner** *le contenu de a*

Exemple :  $a = 84, b = 60$ 1.  $84 = 60 \times 1 + 24$ 2.  $60 = 24 \times 2 + 12$ 3.  $24 = 12 \times 2 + 0$ 

Donc  $84 \wedge 60 = 12$ .

### Fichier pgcd\_euclide.c

```
#include <stdio.h>
#include <stdlib.h>
int main(int argc, char *argv[])
{
        unsigned m, n, a, b, r;
        m = \text{atoi}(\text{argv}[1]);n = \text{atoi}(\text{argv}[2]);a = m:
         b = n;
         while (b > 0) {
                  r = a \% b;
                  a = b:
                  b = r;}
         printf("pgcd(%u, %u) = %u\n", m, n, a);
        return 0;
}
```

```
$ gcc -Wall pgcd_euclide.c -o pgcd2
$ ./pgcd2 15 12
pgcd(15, 12) = 3$ ./pgcd2 60 48
pgcd(60, 48) = 12$ ./pgcd2 101 2017
pgcd(101, 2017) = 1$ time ./pgcd2 456789123 741852963
pgcd(456789123, 741852963) = 9
```
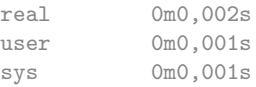

```
$ gcc -Wall pgcd_euclide.c -o pgcd2
$ ./pgcd2 15 12
pgcd(15, 12) = 3$ ./pgcd2 60 48
pgcd(60, 48) = 12$ ./pgcd2 101 2017
pgcd(101, 2017) = 1$ time ./pgcd2 456789123 741852963
pgcd(456789123, 741852963) = 9
real 0m0,002s
```
user 0m0,001s sys 0m0,001s

En fait on peut montrer que le nombre de divisions euclidiennes dans l'algorithme d'Euclide avec pour entrées *m* et *n* est majoré par  $C \log(\min(m, n))$  avec  $C > 0$  constant, contre  $\min(m, n)$  pour l'algorithme « naïf ».

```
$ gcc -Wall pgcd_euclide.c -o pgcd2
$ ./pgcd2 15 12
pgcd(15, 12) = 3$ ./pgcd2 60 48
pgcd(60, 48) = 12$ ./pgcd2 101 2017
pgcd(101, 2017) = 1$ time ./pgcd2 456789123 741852963
pgcd(456789123, 741852963) = 9
real 0m0,002s
```
user 0m0,001s sys 0m0,001s

En fait on peut montrer que le nombre de divisions euclidiennes dans l'algorithme d'Euclide avec pour entrées *m* et *n* est majoré par  $C \log(\min(m, n))$  avec  $C > 0$  constant, contre  $\min(m, n)$  pour l'algorithme « naïf ». Il y a un monde entre les deux !

# À faire ou à essayer :

- I Récupérer ces transparents sur moodle dans « Licence Service Pédagogique 22-23 ».
- $\triangleright$  Une fois équipé d'un compilateur C (sous Linux gcc, sous Mac clang) et d'un éditeur de texte, recopier les programmes, les compiler et les exécuter. Essayer de comprendre certaines parties en faisant des modifications.
- I Conjecturer et prouver une formule sur le nombre de points à coordonnées entières dans le problème de mathématiques. Si vous avez suivi l'option maths expertes, vous pouvez essayer de la démontrer. Indice : après simplification par *n* ∧ *m*, utiliser le lemme de Gauss :

[https://fr.wikipedia.org/wiki/Lemme\\_d%27Euclide](https://fr.wikipedia.org/wiki/Lemme_d%27Euclide)

- $\triangleright$  Soient *q* et *r* le quotient et le reste de la division euclidienne d'un entier naturel non nul *a* par un entier naturel *b*. On suppose que  $a \geq b$ . Prouver que  $r < \frac{a}{2}$ .
- I En déduire que dans ce cas, le nombre d'itérations dans l'algorithme d'Euclide pour calculer le PGCD de *a* et *b* est majoré par  $\log_2(a)$ , où  $\log_2$  est le logarithme en base 2. Et si  $a < b$ ?